# **คู่มือสำหรับประชาชน : การขอข้อมูลข่าวสารทางราชการ**

**หน่วยงานที่รับผิดชอบ:** องค์การบริหารส่วนตำบลห้วยบง

## **กระทรวง :** กระทรวงมหาดไทย

----------------------------------------------------------------------------------------------------------------------------------------------

- **1. ชื่อกระบวนงาน :** การขอข้อมูลข่าวสารทางราชการ
- **2. หน่วยงานเจ้าของกระบวนงาน :** สำนักปลัด องค์การบริหารส่วนตำบลห้วยบง
- **3. ประเภทของานบริการ :** กระบวนงานบริการที่ให้บริการในส่วนภูมิภาคและส่วนท้องถิ่น (กระบวนงานบริการที่ เบ็ดเสร็จในหน่วยเดียว)
- **4. หมวดหมู่ของงานบริการ** : รับแจ้ง
- **5. กฎหมายที่ให้อำนาจการอนุญาต หรือที่เกี่ยวข้อง:**
	- 1) พ.ร.บ. ข้อมูลข่าวสารทางราชการ พ.ศ. 2540
- **6. ระดับผลกระทบ:** บริการทั่วไป
- **7. พื้นที่ให้บริการ:** ท้องถิ่น
- **8.กฎหมายข้อบังคับ/ข้อดกลงที่กำหนดระยะเวลา :** ข้อบังคับองค์การบริหารส่วนตำบลห้วยบง

## **9. ข้อมูลสถิติ**

จำนวนเฉลี่ยต่อเดือน -

จำนวนคำขอที่มากที่สุด -

จำนวนคำขอที่น้อยที่สุด -

# **10. ชื่ออ้างอิงของคู่มือประชาชน : -**

# **11. ช่องทางการให้บริการ**

สถานที่ให้บริการ : ที่ทำการองค์การบริหารส่วนตำบลห้วยบง ติดต่อด้วยตนเอง สำนักปลัด องค์การบริหารส่วน ตำบลห้วยบง ระยะเวลาเปิดให้บริการ วันจันทร์ ถึง วันศุกร์ (เว้นวันหยุดราชการ) ตั้งแต่เวลา 08:30-16:30 น. (มีพัก เที่ยง)

# **12. หลักเกณฑ์ วิธีการ เงื่อนไข(ถ้ามี) ในการยื่นคำขอ และในการพิจารณาอนุญาต**

1. หลักเกณฑ์

ผู้ขอ หมายถึง ผู้ยื่นความประสงค์ขอข้อมูลข่าวสารทางรายการต่อเจ้าพนักงานท้องถิ่น

2. วิธีการ

ผู้ขอ ยื่นคำขอต่อเจ้าพนักงานท้องถิ่น ตามแบบคำขอที่การองค์การบริหารส่วนตำบลห้วยบงกำหนด

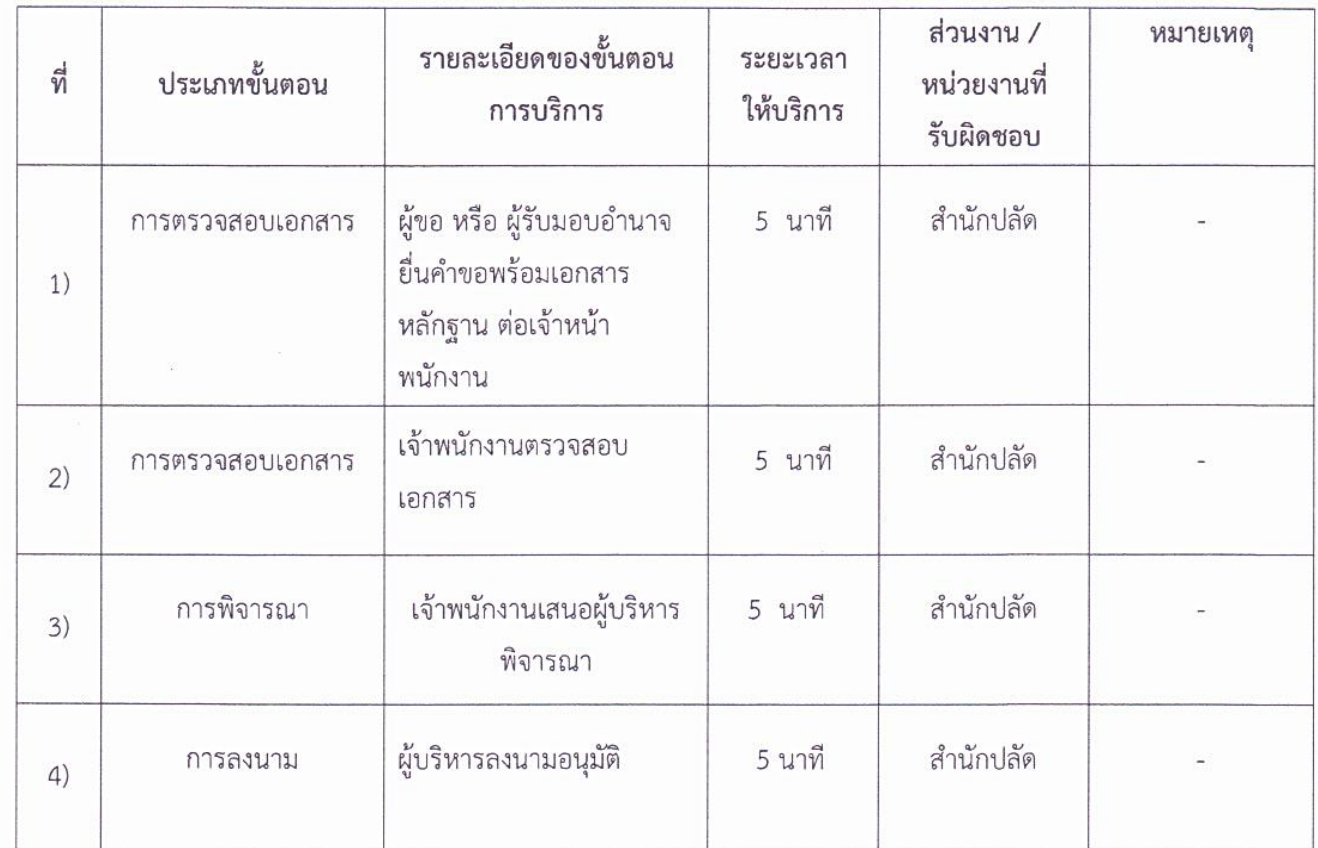

# 13. ขั้นตอน ระยะเวลา และส่วนงานที่รับผิดชอบ

ระยะเวลาดำเนินการรวม 1 วัน / ราย

# 14. งานบริการนี้ผ่านการดำเนินการลดขั้นตอน และระยะเวลาปฏิบัติราชการมาแล้ว

15. รายการเอกสารหลักฐานประกอบการยื่นคำขอ

# 15.1) เอกสารยืนยันตัวตนที่ออกโดยหน่วยงานภาครัฐ

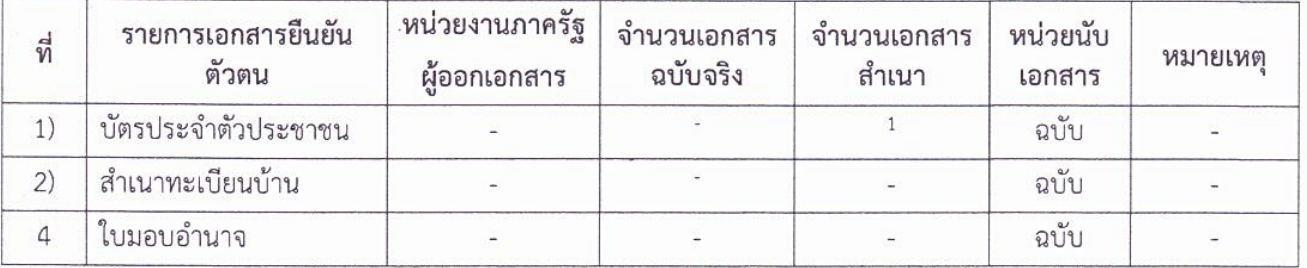

#### **16. ค่าธรรมเนียม**

ตามที่องค์การบริหารส่วนตำบลห้วยบงกำหนด

## **17.ช่องทางการร้องเรียน**

## **ช่องทางการร้องเรียน องค์การบริหารส่วนตำบลห้วยบง**

หมายเหตุ -

- 1. ทางอินเทอร์เน็ต www.huaybong.go.th
- 2. ทางโทรศัพท์ (044 052111)
- 3. องค์การบริหารส่วนตำบลห้วยบง เลขที่ 248 ม.8 ต.ห้วยบง อ.เมือง จ.ชัยภูมิ
- 4. ร้องเรียนด้วยตนเอง
- 5. ตู้รับฟังความคิดเห็น (ตั้งอยู่ ณ สำนักงานองค์การบริหารส่วนตำบลห้วยบง)

## **18. แบบฟอร์ม**

\*\*อยู่ในหน้าแรกของเว็ปไซต์ อบด. ห้วยบง www.huaybong.go.th ช่อง "แบบฟอร์มต่างๆ"

## **19. หมายเหตุ**